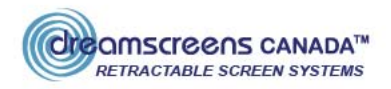

## **Dreamscreens Double Door Installation Instructions**

Congratulations! You have purchased the most advanced, versatile, and easiest to install retractable screen door available anywhere.

Before beginning to mount your new Dreamscreen, the type of installation should be determined. Because of the versatility of the design, several mounting options are available. If the door is in-swinging, the Dreamscreen should be mountd on the exterior (weather side) molding of the door frame. Mount the screen on the interior molding/door frame for out-swinging doors.

1. Surface/Face Mount 2. Flush mount

1. Surface/Face Mount: The face mount is by far the most common installation. The door can be installed directly onto door molding, either on the exterior (weather side) or interior of the existing door. Please see Page 3 for Step 1.

2. Flush Mount: This mount puts your Dreamscreen within the door frame, reducing the profile, but slightly reducing the overall door opening. This installation requires that the existing entry be very nearly square or it requires shimming.

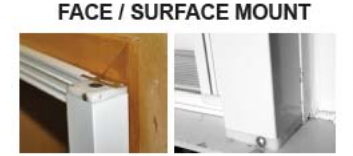

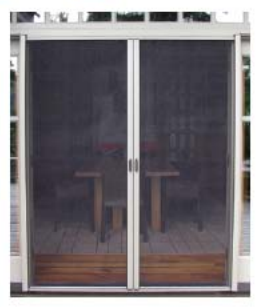

**FLUSH MOUNT** 

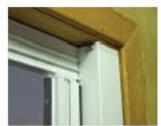

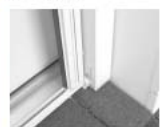

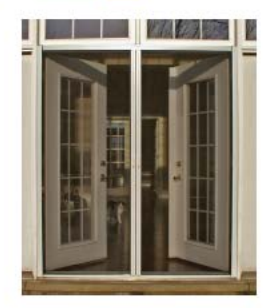

## **GETTING READY: Tool Requirements & Parts Description**

- Safety Glasses ٠
- Philips screwdriver (cordless is best) ٠
- Hacksaw or Mitre saw ٠
- Level (longer is better)

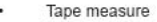

- File
- Pencil .
- Shears or utility knife

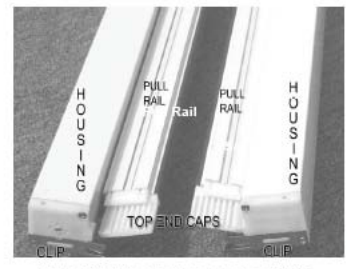

**VERTICAL PARTS: TOP VIEW** 

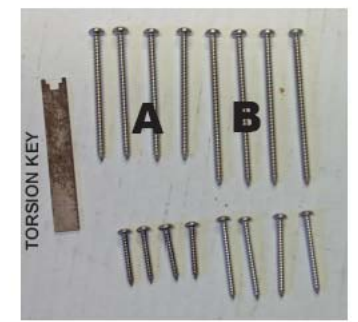

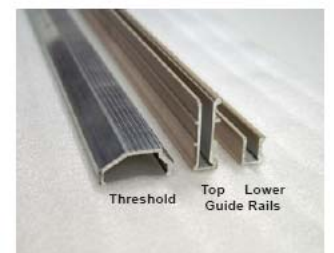

#### **HORIZONTAL PARTS**

#### Please Note:

\* You will not use every screw for install

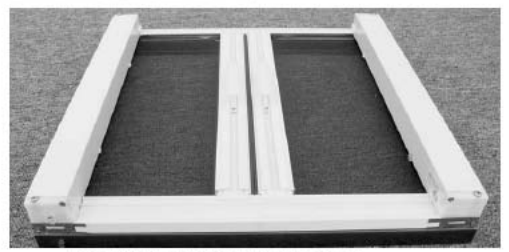

### **ASSEMBLED DOUBLE DOOR**

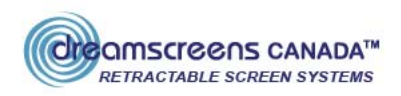

# **FACE / SURFACE & FLUSH MOUNT**

#### STEP 1: Mounting the Housing

Mount first screen housing (what the screen retracts into) either LH or RH. The bottom edge of the housing should sit on top of the threshold of the existing door. The housing clip goes against the molding, mount the housing on a flat area of the molding. Check to be sure that there is a solid backing where the A or B screws will be placed at the top and bottom. If there is a step up to the door sill (at least 5/8" inch), then the housing can be mounted so that the lower quide rail is below the sill. Check that the existing bottom sill is level.

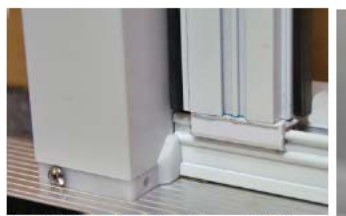

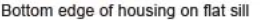

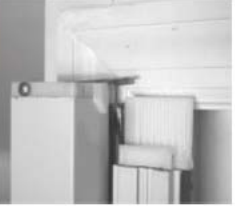

Top of housing on flat area of molding

- 1a. Mount the housing on a flat area of the molding.
- 1b. Screw in the top A or B screw
- 1c. Place level on side of housing, move housing left to right until straight and level
- 1d. Once level tighten the lower A or B screw

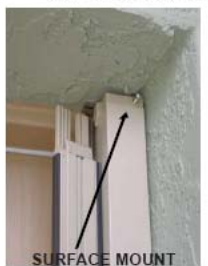

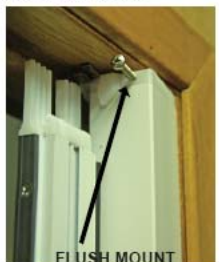

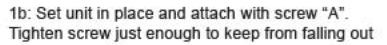

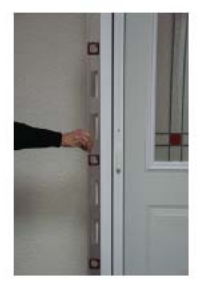

2c: Level housing

## STEP 2: Mount 2nd Housing.

Mount the second housing on the opposite side of the door frame same as step 1. Be sure the clips line up between housings and that the line between the clips is level.

## STEP 3: Measuring Guide Rails

- 3a. Measure the distance from the metal portion of both housings (NOT the plastic piece)
- 3b. Please be sure to pay close attention here- follow the old saving "MEASURE TWICE, CUT ONCE!" If the quide rails are cut too short, the door will not fit properly, and replacement rails may be required. Both top and bottom rails MUST be the same length, so if there is a small difference, use the shorter distance for both pieces.

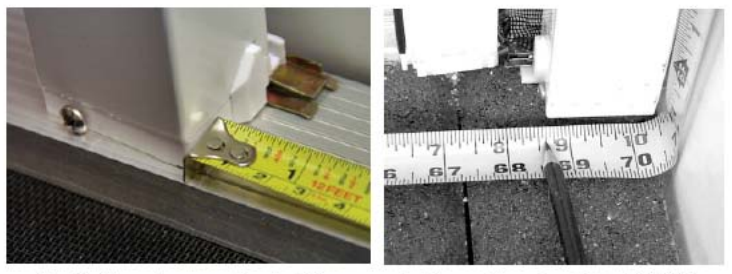

3a: Guide rail measuring. In this example, the quide rails will be 68 5/8"

## STEP 4: Cut Guide Rails

4a. Prepare tracks, notice 'Cut' & 'Do not cut' stickers

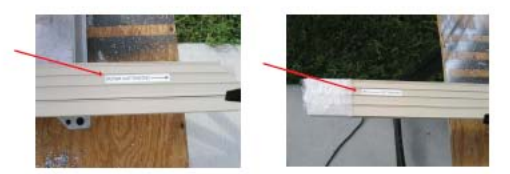

4b. Measure and Mark

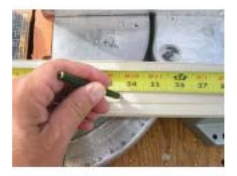

4c. Cut each quide rail to length indiviudally. Make sure the cuts are square.

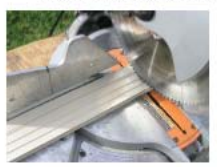

4d. Double check that both top & bottom quide rails are equal length. Put togeather and make sure both ends are flush with each other

4e. Add the 45 degree angle to the back side of the top quide rail, on the same end that was cut

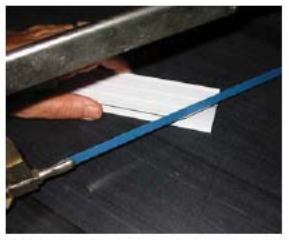

You can use a hacksaw as shown above

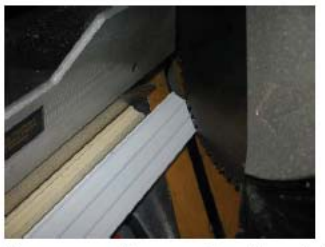

If you use a mitre saw, place the cut off from the lower quide rail behind the top quide rail as shown above to position blade correctly.

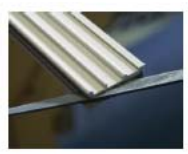

4f. Use a file to remove any burrs on edge of cut so screen will not rip. File both top & bottom quide rails.

#### STEP 5: Install Guide Rails

- 5a. Install the top quide rail first.
- 5b. Remove the top screw from one of the housings, not both.
- 5c. On the housing side that is still screwed in, slide the pull rail away from the housing an inch or two to provide play.

5b. On the same side, insert the top quide rail through the pull rail end cap, then into the clip at the top of housing. Make sure the guide rails are pushed all the way against the metal housing.

\*Be careful not to twist and break the clips. Do not force Guide Rail into Clip. Using a small screwdriver (or equivalent), slightly lift the centerpiece of the clip to slide inside the quide rail.

5d. Repeat the process on the opposite side. Pull housing away from frame and tuck pull rail behind housing in order to fit rails into pull rail end cap.

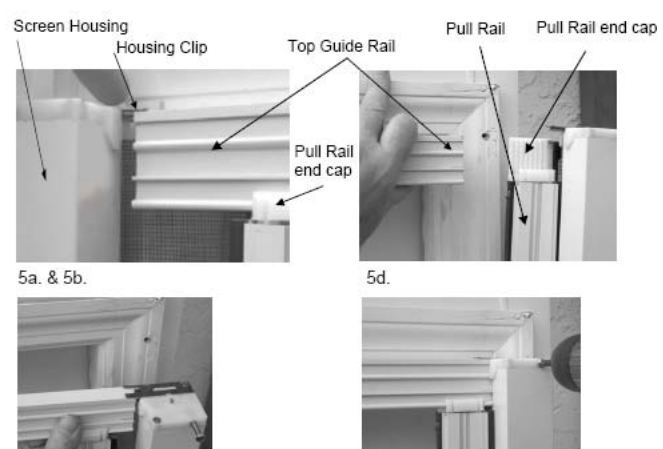

5e. Screw the housing back in to secure.

5d.

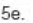

5f. Repeat the process for the lower quide rail.

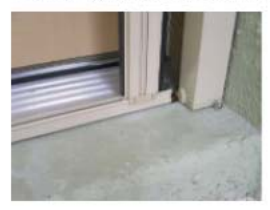

Fit into clip on housing

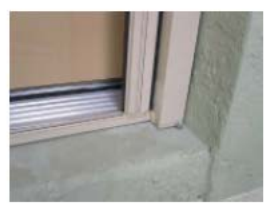

Make sure flush to housing

#### STEP 6: Mount Threshold

- 6a. Decide if you want the threshold in front or behind the lower quide rail.
- 6b1. Threshold in front: Measure the opening from the inside edge of the housing plastic end cap to inside edge of opposite plastic end cap.
- 6b2. Threshold behind lower quide rail: Measure the inside width of door frame
- 6c. Follow the old saying "MEASURE TWICE, CUT ONCE!" Cut threshold to width.

Note: Threshold has a front and back, ridged surface should be next to lower quide rail.

6d. Holding Threshold in place, using 1/8" drill bit, drill hole approximately 2" from end of threshold and secure with #3 1.5" screw. Repeat on opposite side and middle of threshold.

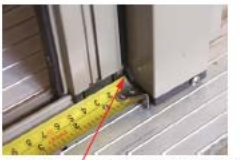

6b1: Measure from plastic edge

7b: Keeper installed

STEP 7: Install Stop Pin Keepers. Once the screen has been installed, you need to mount the keepers to the top and bottom of the door frame. OR drill a 7/16" diameter hole in the threshold and/ or the header instead of the keepers.

- 7a. Close the double screen so magnets are connected. Decide where you want to position the stationary screen.
- 7b. Mark bottom keeper, using 1/8" bit, pre-drill and screw in with #6 x 1/2 screw
- 7c. Repeat with top keeper. Make sure stop pins are in line with each other. or they will not function correctly.

STEP 8: Lubricate the Tracks, Simply spray Canadian Tire Motormaster Silicone Spray along the entire track surface, both top and bottom guide rails

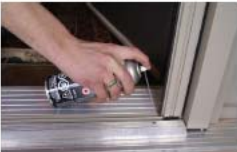

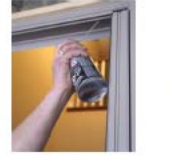

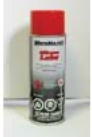

Enjoy your New Dreamscreen Retractable Screen! Please read the Service & Maintance Guidelines to ensure years of trouble free operation.